# **QGIS Application - Bug report #21507 Linker failure with undefined reference to `nc\_inq\_varids'**

*2019-03-07 05:25 AM - marisn -*

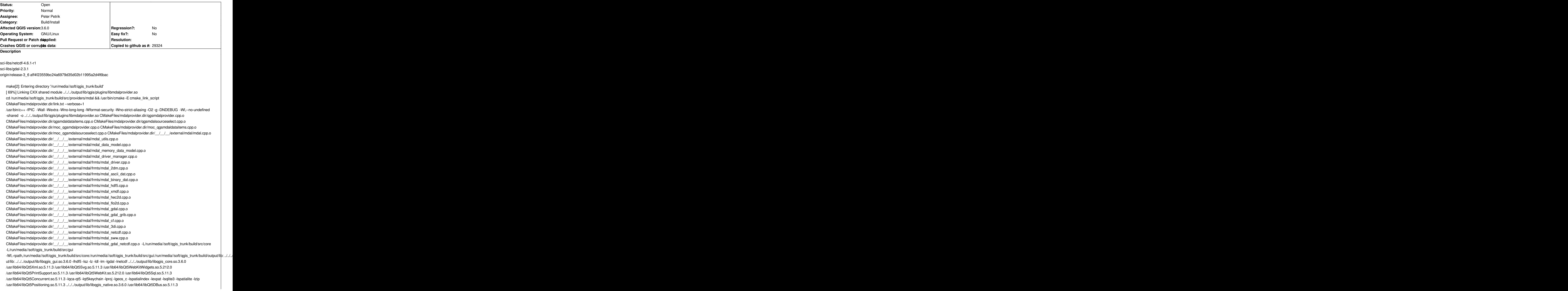

*/usr/lib64/libQt5UiTools.a -lqwt6-qt5 -lqscintilla2\_qt5 /usr/lib64/libQt5QuickWidgets.so.5.11.3 /usr/lib64/libQt5Widgets.so.5.11.3 /usr/lib64/libQt5Quick.so.5.11.3 /usr/lib64/libQt5Gui.so.5.11.3 /usr/lib64/libQt5Qml.so.5.11.3 /usr/lib64/libQt5Network.so.5.11.3 /usr/lib64/libQt5Core.so.5.11.3 -lgdal* 

*CMakeFiles/mdalprovider.dir/\_\_/\_\_/\_\_/external/mdal/frmts/mdal\_netcdf.cpp.o: In function*

*`NetCDFFile::readArrNames[abi:cxx11]() const':*

*/run/media//soft/qgis\_trunk/external/mdal/frmts/mdal\_netcdf.cpp:90: undefined reference to `nc\_inq\_varids'*

*/run/media//soft/qgis\_trunk/external/mdal/frmts/mdal\_netcdf.cpp:96: undefined reference to `nc\_inq\_varids' collect2: error: ld returned 1 exit status*

*make[2]: \*\*\* [src/providers/mdal/CMakeFiles/mdalprovider.dir/build.make:510: output/lib/qgis/plugins/libmdalprovider.so] Error 1*

#### **History**

## **#1 - 2019-03-07 09:23 AM - Peter Petrik**

*can you please paste me output from the cmake configure command to see if you correctly found netcdf library in cmake?*

## **#2 - 2019-03-07 06:47 PM - Giovanni Manghi**

*- Status changed from Open to Feedback*

## **#3 - 2019-03-08 08:48 AM - marisn -**

*I rm'ed by build directory and started from scratch – still the same. I also ran "make check" on my netcdf install and all tests passed successfully. You have to be more precise on commands I should run. Here's an output of some of them:*

*grep -r -i netcdf CMakeFiles/\**

*CMakeFiles/Makefile.cmake: "../external/mdal/cmake/FindNetCDF.cmake"* 

*grep -i netcdf CMakeCache.txt NETCDF\_INCLUDE\_DIR:PATH=/usr/include NETCDF\_LIBRARY:FILEPATH=/usr/lib64/libnetcdf.so* mdalprovider LIB DEPENDS:STATIC=general;qgis core;general;qgis gui;general;/usr/lib64/libhdf5.so;general;/usr/lib64/libsz.so;general;/usr/lib64/libsz.so;general;/usr/lib64/libz.so;general;/usr/lib64/libz.so;general;/usr/li *64/libz.so;general;/usr/lib64/libdl.so;general;/usr/lib64/libm.so;general;/usr/lib/libgdal.so;general;/usr/lib64/libnetcdf.so; pkgcfg\_lib\_PC\_NETCDF\_netcdf:FILEPATH=/usr/lib/libnetcdf.so //Details about finding NetCDF FIND\_PACKAGE\_MESSAGE\_DETAILS\_NetCDF:INTERNAL=[/usr/lib64/libnetcdf.so][/usr/include][v()] PC\_NETCDF\_CFLAGS:INTERNAL= PC\_NETCDF\_CFLAGS\_I:INTERNAL= PC\_NETCDF\_CFLAGS\_OTHER:INTERNAL= PC\_NETCDF\_FOUND:INTERNAL=1 PC\_NETCDF\_INCLUDEDIR:INTERNAL=/usr/include PC\_NETCDF\_INCLUDE\_DIRS:INTERNAL= PC\_NETCDF\_LDFLAGS:INTERNAL=-lnetcdf PC\_NETCDF\_LDFLAGS\_OTHER:INTERNAL= PC\_NETCDF\_LIBDIR:INTERNAL=/usr/lib64 PC\_NETCDF\_LIBRARIES:INTERNAL=netcdf PC\_NETCDF\_LIBRARY\_DIRS:INTERNAL= PC\_NETCDF\_LIBS:INTERNAL= PC\_NETCDF\_LIBS\_L:INTERNAL=*

*PC\_NETCDF\_LIBS\_OTHER:INTERNAL=*

*PC\_NETCDF\_LIBS\_PATHS:INTERNAL= PC\_NETCDF\_PREFIX:INTERNAL=/usr PC\_NETCDF\_STATIC\_CFLAGS:INTERNAL= PC\_NETCDF\_STATIC\_CFLAGS\_I:INTERNAL= PC\_NETCDF\_STATIC\_CFLAGS\_OTHER:INTERNAL= PC\_NETCDF\_STATIC\_INCLUDE\_DIRS:INTERNAL= PC\_NETCDF\_STATIC\_LDFLAGS:INTERNAL=-lnetcdf PC\_NETCDF\_STATIC\_LDFLAGS\_OTHER:INTERNAL= PC\_NETCDF\_STATIC\_LIBDIR:INTERNAL= PC\_NETCDF\_STATIC\_LIBRARIES:INTERNAL=netcdf PC\_NETCDF\_STATIC\_LIBRARY\_DIRS:INTERNAL= PC\_NETCDF\_STATIC\_LIBS:INTERNAL= PC\_NETCDF\_STATIC\_LIBS\_L:INTERNAL= PC\_NETCDF\_STATIC\_LIBS\_OTHER:INTERNAL= PC\_NETCDF\_STATIC\_LIBS\_PATHS:INTERNAL= PC\_NETCDF\_VERSION:INTERNAL=4.6.1 PC\_NETCDF\_netcdf\_INCLUDEDIR:INTERNAL= PC\_NETCDF\_netcdf\_LIBDIR:INTERNAL= PC\_NETCDF\_netcdf\_PREFIX:INTERNAL= PC\_NETCDF\_netcdf\_VERSION:INTERNAL= \_\_pkg\_config\_arguments\_PC\_NETCDF:INTERNAL=QUIET;netcdf*

*\_\_pkg\_config\_checked\_PC\_NETCDF:INTERNAL=1*

```
readelf -Ws /usr/lib64/libnetcdf.so.13.1.1 | grep nc_inq
108: 000000000001ee30 104 FUNC GLOBAL DEFAULT 11 nc_inq_attid
227: 0000000000026180 150 FUNC GLOBAL DEFAULT 11 nc_inq_var_filter
297: 000000000001eb40 95 FUNC GLOBAL DEFAULT 11 nc_inq_ndims
300: 0000000000025d30 170 FUNC GLOBAL DEFAULT 11 nc_inq_var
357: 000000000001ec00 103 FUNC GLOBAL DEFAULT 11 nc_inq_dimname
363: 000000000001ea70 104 FUNC GLOBAL DEFAULT 11 nc_inq_dim
414: 0000000000025cd0 96 FUNC GLOBAL DEFAULT 11 nc_inq_varid
521: 000000000001e030 90 FUNC GLOBAL DEFAULT 11 nc_inq_nvars
556: 000000000001edb0 114 FUNC GLOBAL DEFAULT 11 nc_inq_att
575: 0000000000025e40 26 FUNC GLOBAL DEFAULT 11 nc_inq_vardimid
596: 0000000000025fc0 143 FUNC GLOBAL DEFAULT 11 nc_inq_var_chunking
750: 000000000001ef10 95 FUNC GLOBAL DEFAULT 11 nc_inq_natts
782: 000000000001dac0 158 FUNC GLOBAL DEFAULT 11 nc_inq_path
810: 0000000000025e20 26 FUNC GLOBAL DEFAULT 11 nc_inq_varndims
854: 0000000000026220 300 FUNC GLOBAL DEFAULT 11 nc_inq_var_szip
917: 000000000001efe0 106 FUNC GLOBAL DEFAULT 11 nc_inq_attlen
955: 0000000000026170 6 FUNC GLOBAL DEFAULT 11 nc_inq_unlimdims
1002: 000000000001dfb0 113 FUNC GLOBAL DEFAULT 11 nc_inq
1101: 000000000001e090 188 FUNC GLOBAL DEFAULT 11 nc_inq_type
1120: 000000000001fe70 8 FUNC GLOBAL DEFAULT 11 nc_inq_libvers
1133: 000000000001ec70 103 FUNC GLOBAL DEFAULT 11 nc_inq_dimlen
1144: 000000000001def0 83 FUNC GLOBAL DEFAULT 11 nc_inq_format
1145: 0000000000025e00 27 FUNC GLOBAL DEFAULT 11 nc_inq_vartype
1158: 00000000000260e0 136 FUNC GLOBAL DEFAULT 11 nc_inq_var_endian
1163: 000000000001eba0 86 FUNC GLOBAL DEFAULT 11 nc_inq_unlimdim
1200: 000000000001ef70 107 FUNC GLOBAL DEFAULT 11 nc_inq_atttype
1266: 0000000000025e60 40 FUNC GLOBAL DEFAULT 11 nc_inq_varnatts
```
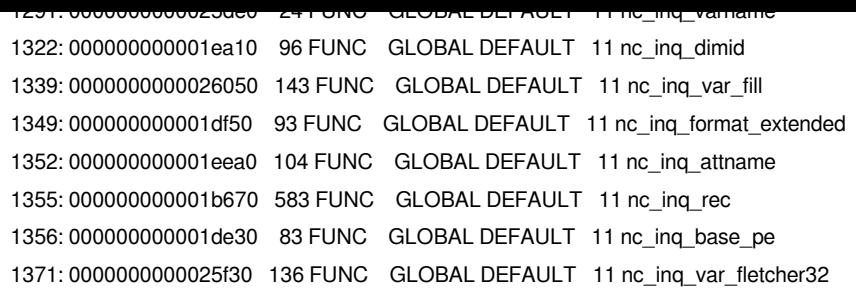

### **#4 - 2019-03-11 05:37 PM - marisn -**

*- Status changed from Feedback to Open*

*I managed to find the cause of this issue – nc\_inq\_varids is available only if netcdf is compiled with netcdf-4 support. nc\_inq\_varids are part of netcdf-4 API and thus not available if netcdf-4 is not enabled (in my case on Gentoo it can be enabled via HDF5 use flag).*

*Here's a bug report for netcdf: https://github.com/Unidata/netcdf-c/issues/851*

*QGIS cmake magick must be updated to check for presence of netcdf-4 API instead of a plain netcdf.*

## **#5 - 2019-03-12 03:11 PM - Peter Petrik**

*nice catch. it should be fixed here: https://github.com/lutraconsulting/MDAL/blob/master/cmake/FindNetCDF.cmake*

*as a sidenote, it seems that QGIS from OSGeo4W 3.4.3 has the symbols, but from 3.4.4 it does not. @Jurgen do you know if anything changed in the netcdf build between those versio[ns?](https://github.com/lutraconsulting/MDAL/blob/master/cmake/FindNetCDF.cmake)*